# **SafeMyWork Documentation**

*Release 0.5*

**Thykof**

**Mar 23, 2020**

## **Contents**

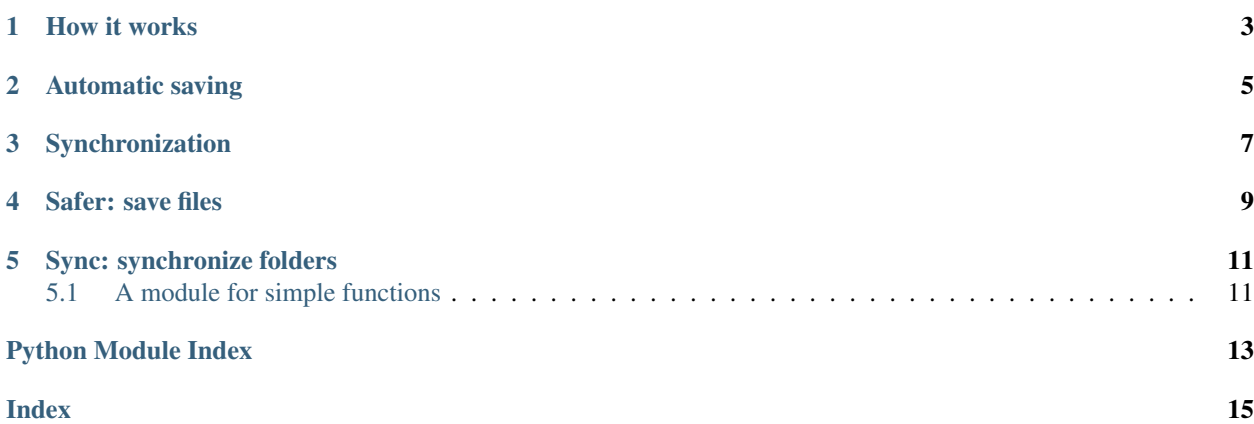

The current version is 0.5.

<https://github.com/Thykof/SafeMyWork>

SafeMyWork is intended for people who handle a lot of files which can be texts, images, songs. . . The aim is to avoid losing documents.

How it works

<span id="page-6-0"></span>SafeMyWork looks for your modified files and copies them to another directory. The second feature is the synchronization of two folders.

## Automatic saving

<span id="page-8-0"></span>Run SafeMyWork and select your working folders. Then while you are working, every a certain amount of time, all files in this folder will be copied into a separate folder. It keeps your files safe if you forget to save your work or delete accidentally files.

## Synchronization

<span id="page-10-0"></span>The application can synchronize two folders. After scanning the two folders selected by the user, a dialog message shows potential conflicts. A conflict occurs when a file has the same path and the same name in both folders. The user selects the file that she/he wants to keep. The size of the files and the last modification time are shown to help the choose. Then, a dialog shows what files would be lost (conflict resolution) and what files would be created (missing files in a folder).

<span id="page-12-0"></span>Safer: save files

#### Sync: synchronize folders

```
class safer.sync.Sync(local_path, ext_path)
```

```
set_safe_doc(safe_doc)
set_config(config)
scan_dir(dirname)
scan_compare(local_path=None, ext_path=None)
sync(comparison=None)
exec_sync(local_path=None, ext_path=None)
compare(locals_files=None, ext_files=None)
solve_conflicts()
change_dst(path_type, num)
add_in_local(filename)
remove_in_local(filename)
add_in_ext(filename)
remove_in_ext(filename)
```
#### <span id="page-14-1"></span>**5.1 A module for simple functions**

Define some functions.

```
safer.helpers.combine_list(list1, list2)
     Create a list with only elements in common of the two lists.
```
Parameters

- <span id="page-15-0"></span>• **list1** (list) – the first list
- **list2** (list) the second list

Returns the created list

Return type list

safer.helpers.**path\_without\_root**(*path*) Return the *path* without the first directory.

e.g. "root/foo/bar" -> "foo/bar"

safer.helpers.**missing\_item**(*list1*, *list2*) Return the list of directories in *list1* but not in *list2*.

safer.helpers.**split\_path**(*path*) Return a list with all directory names in the given path.

Python Module Index

<span id="page-16-0"></span>s

safer.helpers, [11](#page-14-1)

#### Index

## <span id="page-18-0"></span>A

add\_in\_ext() (*safer.sync.Sync method*), [11](#page-14-2) add\_in\_local() (*safer.sync.Sync method*), [11](#page-14-2)

### $\mathcal{C}$

change\_dst() (*safer.sync.Sync method*), [11](#page-14-2) combine\_list() (*in module safer.helpers*), [11](#page-14-2) compare() (*safer.sync.Sync method*), [11](#page-14-2)

#### E

exec\_sync() (*safer.sync.Sync method*), [11](#page-14-2)

#### M

missing\_item() (*in module safer.helpers*), [12](#page-15-0)

### P

path\_without\_root() (*in module safer.helpers*), [12](#page-15-0)

## R

remove\_in\_ext() (*safer.sync.Sync method*), [11](#page-14-2) remove\_in\_local() (*safer.sync.Sync method*), [11](#page-14-2)

### S

```
safer.helpers (module), 11
scan_compare() (safer.sync.Sync method), 11
scan_dir() (safer.sync.Sync method), 11
set_config() (safer.sync.Sync method), 11
set_safe_doc() (safer.sync.Sync method), 11
solve_conflicts() (safer.sync.Sync method), 11
split_path() (in module safer.helpers), 12
Sync (class in safer.sync), 11
sync() (safer.sync.Sync method), 11
```